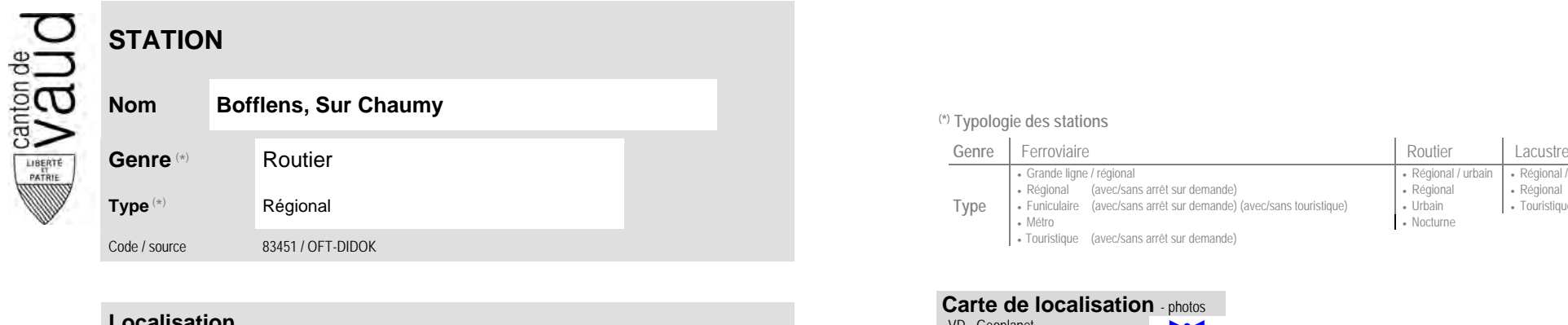

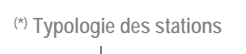

**Carte de localisation** - photos

No des zones :

113

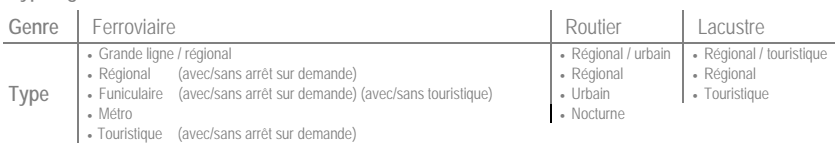

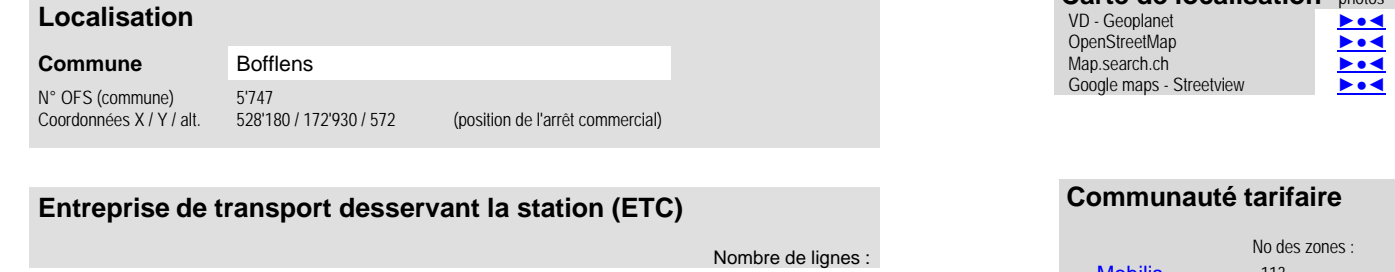

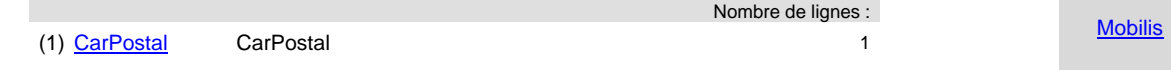

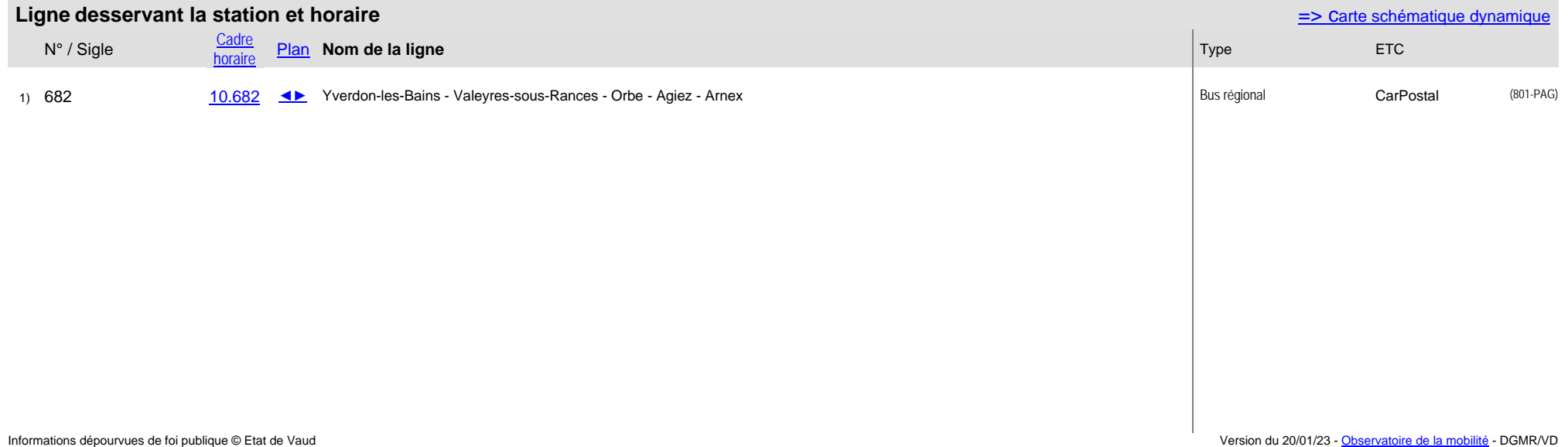